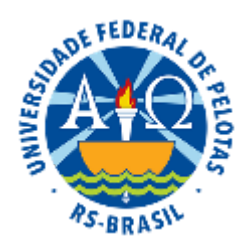

### UNIVERSIDADE FEDERAL DE PELOTAS PRÓ-REITORIA DE PESQUISA, PÓS-GRADUAÇÃO E INOVAÇÃO CENTRO DE DESENVOLVIMENTO TECNOLÓGICO PROGRAMA DE PÓS-GRADUAÇÃO EM COMPUTAÇÃO

## **EDITAL Nº 128/2018**

### **SELEÇÃO DE ALUNO REGULAR (01/2019) DOUTORADO E MESTRADO EM CIÊNCIA DA COMPUTAÇÃO INGRESSO 2019/1**

### *Programa recomendado pela CAPES em 2010.*

A Universidade Federal de Pelotas, em conformidade com o Regimento Stricto Sensu da Pró-Reitoria de Pesquisa e Pós-Graduação e a Coordenação do Programa de Pós-Graduação em Computação torna público, para conhecimento dos interessados, o Processo de Seleção aos Cursos de Doutorado em Ciência da Computação e Mestrado Acadêmico em Ciência da Computação do referido Programa, nos termos estabelecidos neste Edital.

### **I - DA INSCRIÇÃO**

- 1. As inscrições ao Processo de Seleção para o Programa de Pós-Graduação em Computação da UFPel deverão ser realizadas no período de 20 de novembro de 2018 a 07 de janeiro de 2019.
- 2. As inscrições são efetuadas eletronicamente pela entrega da documentação requerida e pelo preenchimento do Requerimento de Inscrição, ambos por meio do site http://inf.ufpel.edu.br/ppgc/selecao.
- 3. Poderão candidatar-se ao Curso de Doutorado os portadores de diploma de curso de Mestrado em Computação ou áreas afins. Candidatos apenas com diploma de curso superior poderão ser considerados caso demonstrem ampla capacidade de produção científica, conforme Seção IV deste Edital.
- 4. Poderão candidatar-se ao Curso de Mestrado Acadêmico os portadores de diploma de curso superior em Computação, Ciências Exatas e áreas afins.
- 5. Poderão candidatar-se egressos de curso superior de outras áreas que tenham realizado o Exame Nacional para Ingresso na Pós-Graduação em Computação (POSCOMP) em uma de suas três últimas edições, obtendo uma nota maior ou igual a média nacional.
- 6. É vedada a candidatura nos processos seletivos de ambos os cursos, mestrado e doutorado, descrito neste Edital, pelo mesmo Candidato. Caso ocorra a inscrição em ambos os cursos, a última inscrição realizada será considerada.
- 7. A documentação a ser enviada para o Processo Seletivo deverá ser digitalizada e fornecida em formato PDF, exclusivamente. Os seguintes itens deverão ser enviados pelo formulário eletrônico disponível no site:
	- 1. Currículo Lattes (http://lattes.cnpq.br/), atualizado, do Candidato;
	- 2. Diploma de Graduação ou Atestado de Conclusão de Curso ou Atestado de Provável Formando (a ser substituído no ato da efetivação da matrícula);
	- 3. Se aplicável, cópia do Diploma de Mestrado ou comprovação de cumprimento de todos requisitos para obtenção do diploma;
	- 4. Históricos Escolares dos cursos de Mestrado se aplicável e Graduação;
	- 5. Carteira de Identidade;
	- 6. CPF, se não disponível na carteira de identidade;
	- 7. Título de Eleitor;
	- 8. Certificado de quitação com serviço militar, ou equivalente, se aplicável;
	- 9. Certidão de Casamento, no caso de mudança do nome;
	- 10. Comprovante de pagamento da taxa de inscrição;
	- 11. As/os candidatas/os que se autodeclararem negras/os deverão fazê-lo em documento específico preenchido no ato da inscrição no Processo Seletivo e submetido ao Núcleo de Ações Afirmativas e Diversidade da UFPel, que verificará a autodeclaração por meio de entrevista a ser marcada pelo Programa com comissão específica para esse fim;
	- 12. As/Os candidatas/os indígenas deverão apresentar cópia do Registro Administrativo de Nascimento de Indígena (RANI) ou declaração da FUNAI e declaração de liderança do grupo ao qual pertence;
	- 13. As/Os candidatas/os quilombolas deverão apresentar declaração de liderança da comunidade à qual pertence;
	- 14. As/Os candidatas/os com deficiência deverão apresentar laudo médico com Código de Deficiência nos termos da Classificação Internacional de Doenças – CID.
- 8. Para candidatos selecionados, a Documentação original deverá ser apresentada no ato da matrícula, bem como cópia impressa de tais documentos.
- 9. As seguintes informações devem ser providas pelo Candidato no preenchimento do Requerimento de Inscrição, por meio do formulário eletrônico:
	- 1. Dados de identificação e de formação;
	- 2. Nota no Exame Nacional de Ingresso na Pós-Graduação (POSCOMP), se possuir. São aceitas notas dos exames realizados nos anos de 2018, 2017 e 2016;
	- 3. Caso o Candidato tenha artigos publicados de sua autoria ou coautoria, ele poderá indicar até três artigos publicados, ou aceitos para publicação, para serem avaliados, conjuntamente com comprovantes que permitam a verificação da efetivação da publicação ou do aceite de publicação;
	- 4. Nome de até três docentes, entre os especificados no Item 13, como indicação de possível Orientador, no mestrado ou no doutorado, no caso de admissão ao Programa;
- 5. O Candidato, se selecionado, poderá ser alocado a qualquer Docente do Programa para orientação, independente das indicações de possíveis orientadores realizadas pelo Candidato. No entanto, o Candidato deve atentar ao preenchimento destas indicações de forma a auxiliar o processo de alocação das vagas;
- 6. Candidatos ao doutorado devem também incluir Memorial Acadêmico e Projeto de Pesquisa, conforme modelo disponível no site http://computacao.cc.
- 10. Neste Processo Seletivo não está sendo cobrada Taxa de Inscrição.
- 11. Informações podem ser obtidas diretamente na Secretaria do Programa, por telefone (53) 3284-3860, na página do Programa (http://inf.ufpel.edu.br/ppgc) ou por e-mail (ppgc@inf.ufpel.edu.br).

# **II - DO CALENDÁRIO**

- 12. O processo de seleção seguirá o seguinte calendário:
- 20 de novembro de 2018 a 07 de janeiro de 2019: Inscrições.
- 14 de janeiro de 2019: Divulgação das inscrições homologadas.
- 24 de janeiro a 8 de fevereiro de 2019: Defesas de memorial e projeto (candidatos ao Doutorado).
- 20 de fevereiro de 2019: Divulgação dos selecionados.
- 21 a 28 de fevereiro de 2019: Matrícula dos selecionados.
- 6 de março de 2019: Segunda chamada.

## **III - DAS VAGAS**

- 13. O total de vagas oferecidas pelo Programa é de 29 (vinte e nove) vagas para ingresso no Mestrado e 18 (dezoito) vagas para ingresso no Doutorado, distribuídas entre os orientadores do Programa listado a seguir. Um Orientador sinalizado com \* (asterisco) oferece vaga para ingresso apenas ao Mestrado, neste processo seletivo. Informações sobre a área de trabalho dos orientadores encontram-se em http://inf.ufpel.edu.br/ppgc/docentes.
- Ana Marilza Pernas
- Bruno Zatt
- Daniel Palomino\*
- Felipe Marques
- Gerson Geraldo H. Cavalheiro
- Guilherme Corrêa
- Julio Carlos Balzano de Mattos
- Leomar Junior
- Lisane Brisolara\*
- Luciana Foss
- Luciano Agostini
- Marcelo Porto
- Marilton Sanchotene de Aguiar
- Paulo Ferreira
- Rafael Soares
- Rafael Torchelsen
- Ricardo Matsumura Araújo
- Simone Costa
- Tatiana Aires Tavares\*
- 14. Vinte e cinco por cento (25%) das vagas oferecidas pelo Programa são reservadas para pessoas negras, quilombolas, indígenas e pessoas com deficiência de acordo com a Resolução no 5 de 26 de Abril de 2017 do CONSUN desta Universidade, a qual também apresenta as regras de distribuição destas vagas a ser seguida neste Processo Seletivo.
- 15. Dez por cento (10%) das vagas ofertadas pelo Programa são reservadas para servidores desta Universidade.

16. Não há obrigação de preenchimento do total de vagas ofertadas.

# **IV – DA HOMOLOGAÇÃO**

- 17. O Candidato terá sua inscrição homologada, podendo assim participar deste Processo de Seleção, caso tenha apresentado a documentação prevista na Seção I, nas condições explicitadas anteriormente. Candidatos com a documentação incompleta até o prazo estabelecido para término das inscrições não serão considerados aptos a participar deste Processo de Seleção e não será concedido recurso a estes casos.
- 18. A lista dos candidatos com inscrição homologada será divulgada no site do Programa (http://inf.ufpel.edu.br/ppgc).
- 19. Candidatos ao curso de Doutorado apenas com diploma de curso superior poderão ter a candidatura homologada na condição de que apresentem ampla capacidade de produção científica, comprovada pela publicação de pelo menos três artigos em conferência ou periódico com Qualis B1, A2 ou A1, ou excelência de formação acadêmica, comprovada pela obtenção de nota no Exame POSCOMP igual ou superior a média nacional acrescida de um (1) desvio padrão.

## **V - DA SELEÇÃO**

- 20. Aos candidatos homologados ao curso de Doutorado será atribuída uma data e horário para realização da defesa do memorial e do projeto. Esta data e horário será informada no site do Programa, conjuntamente com os nomes dos candidatos homologados. As defesas ocorrerão no período especificado na Seção II deste Edital e serão avaliadas por Banca composta de três avaliadores. As defesas serão realizadas de forma oral, sem uso de recursos de mídia.
- 21. Os candidatos homologados e classificados serão ordenados, em ordem de maior pontuação para menor, de acordo com o especificado nas Seções VI ou VII deste Edital, dependendo do curso pretendido.
- 22. Os orientadores indicados pelos candidatos ao curso de Doutorado avaliarão, de forma independente, o projeto e o memorial segundo critérios técnico-científicos e de possibilidade de orientação no tema do projeto, resultando em um parecer indicando se há a possibilidade de orientar o Candidato.
- 23. Os candidatos de Mestrado e Doutorado ordenados conforme Item 21 serão alocados aos orientadores do Programa habilitados à orientação.
- 24. A indicação dos três docentes para orientação não implica em preferência exclusiva, ou seja, um Candidato pode ser alocado à orientação de um Docente não indicado no formulário de inscrição.

## **VI - DA AVALIAÇÃO PARA SELEÇÃO DE DOUTORADO**

- 25. Os candidatos homologados serão avaliados e terão uma nota atribuída composta da média de três critérios:
	- 1. Desempenho Acadêmico (até 5 pontos), composto da média de:
		- 1. Coeficiente de Rendimento calculado a partir do histórico do mestrado.
		- 2. Nota no Exame Nacional para Ingresso na Pós-Graduação em Computação (POSCOMP). No caso do candidato não possuir mestrado e estiver habilitado a concorrer a vaga direta para o curso de Doutorado, apenas esta nota será utilizada e não será computada a média com o Coeficiente de Rendimento do histórico de mestrado.
	- 2. Publicações Científicas (até 5 pontos).
	- 3. Defesa de Memorial Acadêmico e Projeto de Doutorado (até 5 pontos)

26. O candidato a doutorado deve ter nota final superior ou igual a 1 (um) e não deve ter nota zero em nenhum dos itens (a), (b) ou (c) para ser classificado neste Processo de Seleção.

## **VII - DA AVALIAÇÃO PARA SELEÇÃO DE MESTRADO**

- 27. Os candidatos homologados serão avaliados e terão uma nota atribuída composta da média de dois critérios:
	- 1. Desempenho Acadêmico (até 5 pontos), composta pela média de:
		- 1. Histórico escolar de graduação.
		- 2. Nota no Exame Nacional para Ingresso na pós-graduação em Computação (POSCOMP).
	- 2. Publicações Científicas (até 5 pontos).
- 28. O candidato que obtiver nota superior ou igual a 1 (um) será considerado classificado neste Processo de Seleção.

## **VIII - DOS CRITÉRIOS DE AVALIAÇÃO**

- 29. Pontuação para Histórico Escolar de Graduação:
	- 1. Para candidatos provenientes de cursos de bacharelado ou licenciatura, será atribuído 1 ponto se a média for inferior a 6,0; 2 pontos se superior ou igual a 6,0 e inferior a 7,0; 3 pontos se superior ou igual a 7,0 e inferior a 8,0; 4 pontos se superior a 8,0 e inferior a 9,0; 5 pontos se superior ou igual a 9,0.
	- 2. Para cursos cujos históricos utilizam conceitos para as disciplinas, será calculado o Coeficiente de Rendimento, conforme Item 30, normalizado para o intervalo de 0 a 10.
	- 3. Para candidatos provenientes de graduações tecnológicas (tecnólogos) serão atribuídos 2 pontos.
- 30. Pontuação para Coeficiente de Rendimento:
	- 1. O Coeficiente de Rendimento é calculado a partir dos conceitos e créditos das disciplinas no Histórico Escolar de Pós-Graduação, da forma especificada pela Pró-Reitoria de Pós-Graduação: considera-se que o conceito A possui valor 4,0, B valor 3,0, C valor 2,0 e D valor 0,0. O Coeficiente de Rendimento é a média dos valores obtidos a partir do histórico, ponderados pelo número de créditos de cada disciplina. A nota neste critério será dada pelo Coeficiente de Rendimento normalizado para o intervalo de 0 a 5.
- 31. Pontuação para Exame Nacional para Ingresso na Pós-Graduação em Computação (POSCOMP)
	- 1. A nota obtida e informada pelo Candidato no Exame Nacional para Ingresso na Pós-Graduação em Computação (POSCOMP) será subtraída da média nacional do Exame no ano da nota sendo utilizada; a diferença será então dividido pelo desvio padrão do Exame no mesmo ano. A nota neste critério será o resultado somado de 2,5, limitado ao máximo de 5,0.
	- 2. Será atribuída nota zero neste critério se não houver informação sobre a nota no POSCOMP, ou a informação provida estiver incorreta.
- 32. Pontuação para Publicações Científicas
	- 1. O Candidato no ato da inscrição poderá indicar até três artigos publicados ou aceitos para publicação para serem avaliados. Comprovantes que permitam a verificação da publicação ou do aceite para publicação devem ser anexados.
	- 2. Cada artigo receberá pontuação da seguinte forma: se periódico com Qualis restrito (A1, A2 ou B1), 5 pontos; se conferência com Qualis restrito, 4 pontos; se periódico qualificado, com Qualis

B2, B3 ou B4, 3 pontos; se conferência qualificada, com Qualis B2, B3 ou B4, 2 pontos; se periódico ou conferência com Qualis B5 ou C, 1 ponto.

- 3. Para conferências, será utilizada a tabela Qualis constante no Documento de Área da Ciência da Computação mais recente. Para periódicos, será feita consulta à plataforma Sucupira e tomado o Qualis mais recente. No caso de periódicos sem Qualis especificado, este será estimado a partir da metodologia adotada pelo mesmo documento de área. Para cada artigo que o Candidato não for o primeiro autor, a pontuação será dividida por três.
- 4. Cada artigo terá pontuação integral, atribuída no item anterior, quando o Candidato for o primeiro autor da publicação. Caso contrário, a pontuação será dividida por três.
- 5. A pontuação final neste critério será dada pela soma das pontuações dos artigos indicados dividida por três.
- 33. Pontuação para Defesa de Memorial Acadêmico e Projeto de Doutorado
	- 1. A este critério será atribuída como nota a média das pontuações finais dadas pelos avaliadores no momento da defesa do Memorial Acadêmico e Projeto de Doutorado.
	- 2. Itens de pontuação para o Memorial Acadêmico
		- 1. Experiência acadêmica pregressa;
		- 2. Vivência em atividades de pesquisa científica;
		- 3. Comprometimento e motivação com o curso de doutorado;
		- 4. Possibilidade de dedicação ao curso.
	- 3. Itens de pontuação para o Projeto de Doutorado;
		- 1. Experiência e conhecimento na área do projeto;
		- 2. Atualidade e relevância do assunto abordado;
		- 3. Adequação da metodologia proposta;
		- 4. Alinhamento com projetos e publicações do Orientador em primeira opção.

### **VIII - DA DIVULGAÇÃO DOS RESULTADOS**

34. A lista dos nomes, em ordem alfabética, dos Candidatos Selecionados será divulgada na página do Programa (http://inf.ufpel.edu.br/ppgc), indicando o Orientador designado e informações detalhadas do procedimento de matrícula, até a data explicitada na Seção II deste Edital.

### **IX - DOS RECURSOS**

- 35. Recurso ao resultado da homologação das candidaturas e de qualquer uma das fases da avaliação deve ser encaminhado por escrito para a Comissão de Seleção no prazo de até 72 horas contadas a partir da divulgação dos resultados.
- 36. A análise dos recursos será feita pelo Colegiado do Programa de Pós-Graduação em 48 horas, levando em conta a aplicação dos critérios dispostos neste Edital, bem como o acesso do requerente a informações e documentos por este produzidos e, demonstrada a necessidade e justificado o interesse, por qualquer outro Candidato do certame, em todas as etapas do processo seletivo.

## **X - DISPOSIÇÕES FINAIS**

- 37. O Candidato selecionado, ao confirmar sua vaga pela efetivação da matrícula, aceita ser orientado nas áreas de atuação do Programa definidas em suas Linhas de Pesquisa.
- 38. Em caso de empate terá prioridade o Candidato que tiver obtido o conceito mais alto nas Publicações Científicas. Se persistir o empate, os candidatos serão convocados a participarem de um sorteio que definirá o preenchimento da vaga.
- 39. A seleção é válida apenas para o ingresso em 2019/1 e, portanto, não é possível adiar o ingresso para semestres posteriores. Candidatos selecionados que não realizarem matrícula nas datas estipuladas neste Edital perderão direito à vaga.
- 40. A Comissão de Seleção poderá realizar chamadas suplementares de candidatos para substituir aqueles que não confirmarem seu ingresso por meio de efetivação da matrícula. A inscrição neste Processo de Seleção implica na aceitação plena de todos os termos emitidos nesse Edital.
- 41. O que não estiver previsto neste Edital segue o Regimento dos Cursos Stricto Sensu da Pró-Reitoria de Pesquisa e Pós-Graduação e o Regimento Geral da Universidade Federal de Pelotas.

Pelotas, 6 de Novembro de 2018.

Prof. Dr. Gerson Geraldo H. Cavalheiro COORDENADOR DO PROGRAMA

De acordo:

Prof. Dr. Flavio Fernando Demarco PRÓ-REITOR DE PESQUISA E PÓS-GRADUAÇÃO DA UFPEL

Prof. Dr. Pedro Rodrigues Curi Hallal REITOR DA UFPEL

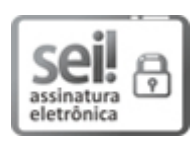

Documento assinado eletronicamente por **GERSON GERALDO HOMRICH CAVALHEIRO**, **Coordenador de Curso de Pós-Graduação, Programa de Pós-Graduação em Computação**, em 08/11/2018, às 16:58, conforme horário oficial de Brasília, com [fundamento](http://www.planalto.gov.br/ccivil_03/_Ato2015-2018/2015/Decreto/D8539.htm) no art. 6º, § 1º, do Decreto nº 8.539, de 8 de outubro de 2015.

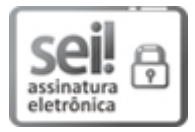

Documento assinado eletronicamente por **FLAVIO FERNANDO DEMARCO**, **Pró-Reitor, Pró-Reitoria de Pesquisa, Pós-Graduação e Inovação**, em 12/11/2018, às 15:34, conforme horário oficial de Brasília, com fundamento no art. 6º, § 1º, do Decreto nº 8.539, de 8 de [outubro](http://www.planalto.gov.br/ccivil_03/_Ato2015-2018/2015/Decreto/D8539.htm) de 2015.

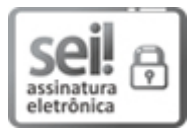

Documento assinado eletronicamente por **PEDRO RODRIGUES CURI HALLAL**, **Reitor**, em 13/11/2018, às 17:23, conforme horário oficial de Brasília, com [fundamento](http://www.planalto.gov.br/ccivil_03/_Ato2015-2018/2015/Decreto/D8539.htm) no art. 6º, § 1º, do Decreto nº 8.539, de 8 de outubro de 2015.

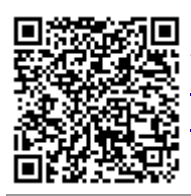

A autenticidade deste documento pode ser conferida no site http://sei.ufpel.edu.br/sei/controlador\_externo.php? [acao=documento\\_conferir&id\\_orgao\\_acesso\\_externo=0,](https://sei.ufpel.edu.br/sei/controlador_externo.php?acao=documento_conferir&id_orgao_acesso_externo=0) informando o código verificador **0343802** e o código CRC **FCFED352**.